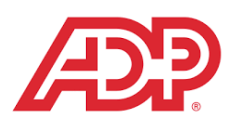

# **Update Personal Information & Emergency Contacts**

**Use MyADP to update your Personal Address, Phone Number, Email Address, and Emergency Contacts**

## **View Your MyADP Profile**

- 1. Visit [https://my.adp.com](https://my.adp.com/) or download the MyADP application for your mobile device.
- 2. Login using your MyADP Username and Password.
- 3. Click your name at the top right hand corner of the screen, then select **Profile** from the dropdown menu:

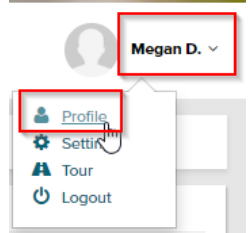

## **Update Personal Information**

- 1. In your Profile, go to the **Personal Info** box and click **View**.
- 2. Click **Edit** to update any incorrect personal information then **Save** when you have finished.
- 3. You may also **Add** or **Delete** information where permitted.

### **Some Changes Must Be Made Directly with Human Resources**

(Documentation Required)

- Legal name changes (ex: marriage or divorce)
- Social Security Number corrections
- Visa information changes

### **Some Fields Are Not In Use**

- Disregard any information in the **Bio** or **Status Information** sections that are not already filled out, as we are not using this information in MyADP.

### **Update Emergency Contacts**

1. In your Profile, go to the **Emergency Contacts** box and click **View** or **Add**

### **Adding a New Contact**

2. Click **Add Another Contact** and follow the prompts to provide the required information. When complete, press **Save**. You may add more than one emergency contact if you wish.

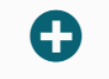

#### ADD ANOTHER CONTACT

### **Edit an Existing Contact**

3. Click **Edit** on the card of the contact you wish to edit. Follow the prompts to change the information you wish to update. When complete, press **Save.**

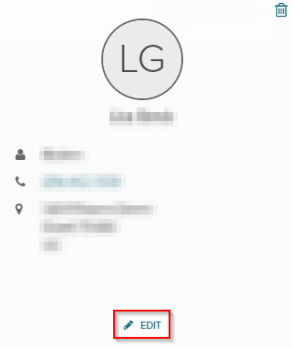

### **Delete an Existing Contact**

4. Click the **Trash Can Icon** on the card of the contact you wish to delete. Follow the prompt to confirm that you wish to permanently delete the contact.

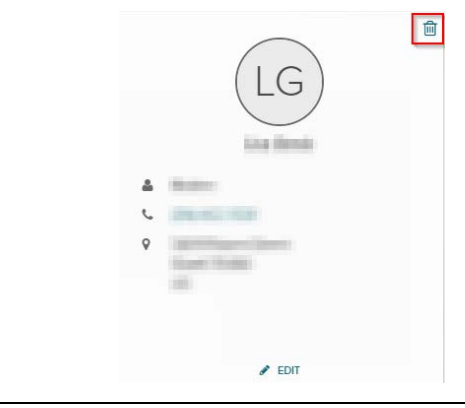

**Download the MyADP mobile application to have your contact information, payroll, and benefits at your fingertips on your smart phone or other mobile device!**